# Package 'MODIStsp'

May 11, 2020

<span id="page-0-0"></span>Title A Tool for Automating Download and Preprocessing of MODIS Land Products Data

Type Package

Version 1.4.0

Description Allows automating the creation of time series of rasters derived from MODIS Satellite Land Products data. It performs several typical preprocessing steps such as download, mosaicking, reprojection and resize of data acquired on a specified time period. All processing parameters can be set using a user-friendly GUI. Users can select which layers of the original MODIS HDF files they want to process, which additional Quality Indicators should be extracted from aggregated MODIS Quality Assurance layers and, in the case of Surface Reflectance products , which Spectral Indexes should be computed from the original reflectance bands. For each output layer, outputs are saved as single-band raster files corresponding to each available acquisition date. Virtual files allowing access to the entire time series as a single file are also created. Command-line execution exploiting a previously saved processing options file is also possible, allowing to automatically update time series related to a MODIS product whenever a new image is available.

#### License GPL-3

**Depends** R  $(>= 3.5.0)$ 

- **Imports** bitops  $(>= 1.0-6)$ , data.table  $(>= 1.9.6)$ , gdalUtilities, httr  $(>= 1.1.0)$ , jsonlite, parallel, raster  $(>= 2.5-2)$ , sf  $(>= 1.1.0)$ 0.9.3), stringr ( $> = 1.0.0$ ), xts ( $> = 0.9$ -7), xml2 ( $> = 1.2.0$ ), leaflet, shiny, mapview  $(>= 2.3.0)$ , mapedit  $(>= 0.4.1)$
- Suggests testthat, spelling, knitr, rmarkdown, png, grid, httptest, rgdal, gWidgets (>= 0.0-54), gWidgetsRGtk2
- SystemRequirements Cairo >= 1.0.0, ATK (>= 1.10.0), Pango (>= 1.10.0),  $GTK+ (> = 2.8.0)$ , GLib ( $>= 2.8.0$ ), Curl, GDAL ( $>= 2.2.3$ ), PROJ.4  $(>= 4.4.9)$
- URL <https://github.com/ropensci/MODIStsp>, <https://docs.ropensci.org/MODIStsp>

### BugReports <https://github.com/ropensci/MODIStsp/issues>

LazyData true

VignetteBuilder knitr

RoxygenNote 7.1.0

Encoding UTF-8

Language en-US

NeedsCompilation no

Author Lorenzo Busetto [aut, cre] (<https://orcid.org/0000-0001-9634-6038>), Luigi Ranghetti [aut] (<https://orcid.org/0000-0001-6207-5188>), Leah Wasser [rev] (Leah Wasser reviewed the package for rOpenSci, see https://github.com/ropensci/onboarding/issues/184), Jeff Hanson [rev] (Jeff Hanson reviewed the package for rOpenSci, see https://github.com/ropensci/onboarding/issues/184)

Maintainer Lorenzo Busetto <lbusett@gmail.com>

Repository CRAN

Date/Publication 2020-05-10 22:00:10 UTC

## R topics documented:

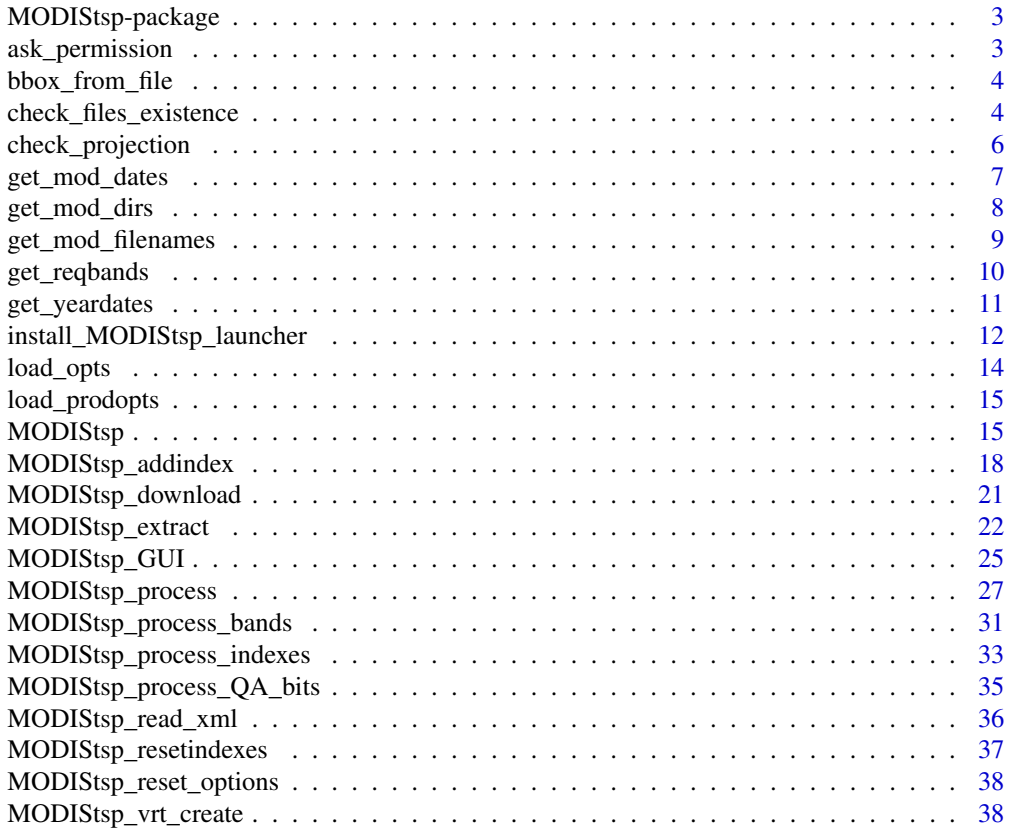

<span id="page-2-0"></span>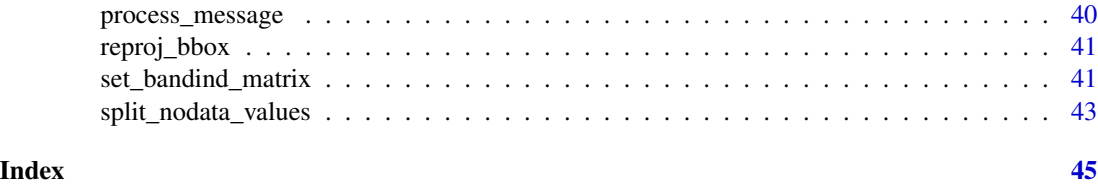

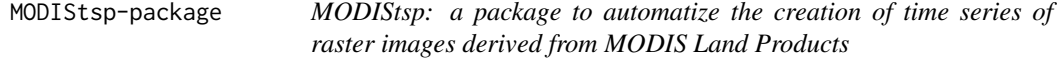

#### Description

MODIStsp allows automating the creation of time series of rasters derived from MODIS Satellite Land Products data. It performs several typical preprocessing steps such as download, mosaicking, reprojection and resize of data acquired on a specified time period. All processing parameters can be set using a user-friendly GUI. Users can select which layers of the original MODIS HDF files they want to process, which additional Quality Indicators should be extracted from aggregated MODIS Quality Assurance layers and, in the case of Surface Reflectance products , which Spectral Indexes should be computed from the original reflectance bands. For each output layer, outputs are saved as single-band raster files corresponding to each available acquisition date. Virtual files allowing access to the entire time series as a single file are also created. Command-line execution exploiting a previously saved processing options file is also possible, allowing to automatically update time series related to a MODIS product whenever a new image is available.

### Author(s)

Lorenzo Busetto, phD (2014-2017) <lbusett@gmail.com> Luigi Ranghetti, phD (2015-2017) <ranghetti.l@irea.cnr.it>

#### See Also

<https://docs.ropensci.org/MODIStsp/> <https://github.com/ropensci/MODIStsp>

ask\_permission *ask\_permission*

### **Description**

Ask users for permission to write the previous options file.

### Usage

ask\_permission()

### <span id="page-3-0"></span>Value

'logical' if TRUE, the user authorized saving in ExtData/Previous

bbox\_from\_file *Retrieve bbox from a spatial file*

### Description

Helper function used to retrieve the bounding box of a specified spatial file recognized by sf or raster: the function reads the extent using sf::st\_bbox()

#### Usage

bbox\_from\_file(file\_path, crs\_out)

### Arguments

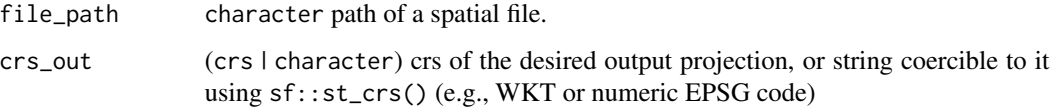

#### Note

License: GPL 3.0

### Author(s)

Lorenzo Busetto, phD (2017) [lbusett@gmail.com](mailto:lbusett@gmail.com) Luigi Ranghetti, phD (2017) [ranghetti.l@irea.cnr.it](mailto:ranghetti.l@irea.cnr.it)

check\_files\_existence *Check if all files required for a given date already exist*

### Description

Accessory function used to see if all expected out files for the selected date are already present in the output folder. If all expected out files are already present, check\_files is set to TRUE, and the date is skipped in MODIStsp\_process.

check\_files\_existence 5

### Usage

```
check_files_existence(
  out_prod_folder,
  file_prefix,
  yy,
  DOY,
  bandnames,
  bandsel_orig_choice,
  indexes_bandnames,
  indexes_bandsel,
  quality_bandnames,
  quality_bandsel,
  out_format
```
)

### Arguments

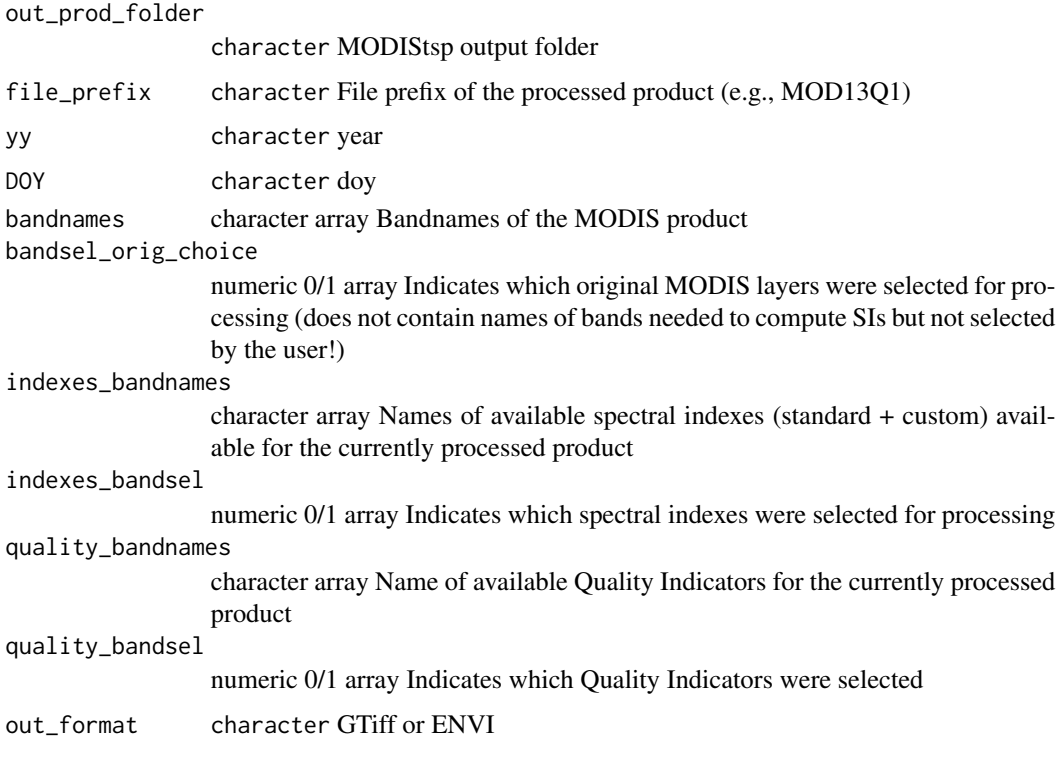

### Value

check - logical = 1 if all expected output files are already existing

### Note

License: GPL 3.0

#### <span id="page-5-0"></span>Author(s)

Lorenzo Busetto, phD (2014-2017) <lbusett@gmail.com>

Luigi Ranghetti, phD (2015) <ranghetti.l@irea.cnr.it>

check\_projection *Check the validity of the input projection*

### Description

helper function used to check that the input projection (passed as UTM zone, EPSG code, WKT string) is a valid projection for MODIStsp.

### Usage

```
check_projection(projection, abort = FALSE, verbose = TRUE)
## Default S3 method:
check_projection(projection, abort = FALSE, verbose = TRUE)
## S3 method for class 'numeric'
check_projection(projection, abort = FALSE, verbose = TRUE)
## S3 method for class 'character'
check_projection(projection, abort = FALSE, verbose = TRUE)
## S3 method for class 'crs'
check_projection(projection, abort = FALSE, verbose = TRUE)
```
### Arguments

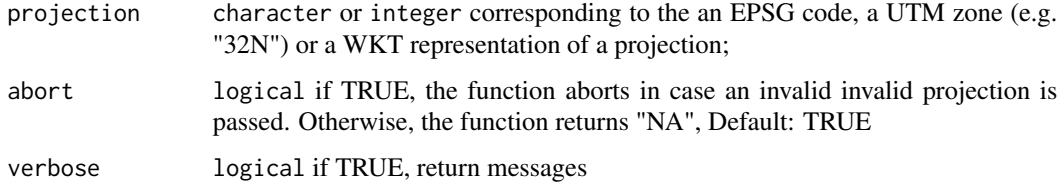

### Value

character proj4string of the object or file

#### Note

This function was forked from package sprawl, version 0.3.0.

<span id="page-6-0"></span>get\_mod\_dates 7

### Author(s)

Lorenzo Busetto, phD (2017) [lbusett@gmail.com](mailto:lbusett@gmail.com) Luigi Ranghetti, phD (2017) [ranghetti.l@irea.cnr.it](mailto:ranghetti.l@irea.cnr.it)

### Examples

```
## Not run:
check_projection("32632")
check_projection("32631")
check_projection(32633)
check_projection(30, abort = FALSE)
check_projection("example of invalid string", abort = FALSE)
proj_wkt <- sf::st_as_text(sf::st_crs(32632))
check_projection(proj_wkt)
## End(Not run)
```
get\_mod\_dates *Find MODIS dates included in selected processing period*

### Description

Accessory function to find the folders corresponding to the requested dates period within the full list retrieved by get\_moddirs

### Usage

```
get_mod_dates(dates, date_dirs)
```
#### Arguments

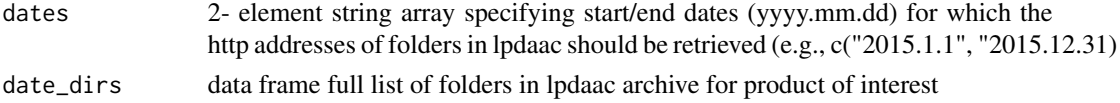

### Value

array of folder names containing data for the MODIS product acquired in the period specified by "dates"

#### Note

License: GPL 3.0

### <span id="page-7-0"></span>Author(s)

Luigi Ranghetti, phD (2016) <ranghetti.l@irea.cnr.it> Lorenzo Busetto, phD (2017) <lbusett@gmail.com>

get\_mod\_dirs *Get list of MODIS data folders from http server*

### Description

Accessory function to get the full list of directories on the lpdaac http site containing data included in the time range selected for processing (modified after Barry Rowlingson function):

### Usage

```
get_mod_dirs(
  http,
  download_server,
 user,
 password,
 yy,
  n_retries,
 gui,
  out_folder_mod
)
```
### Arguments

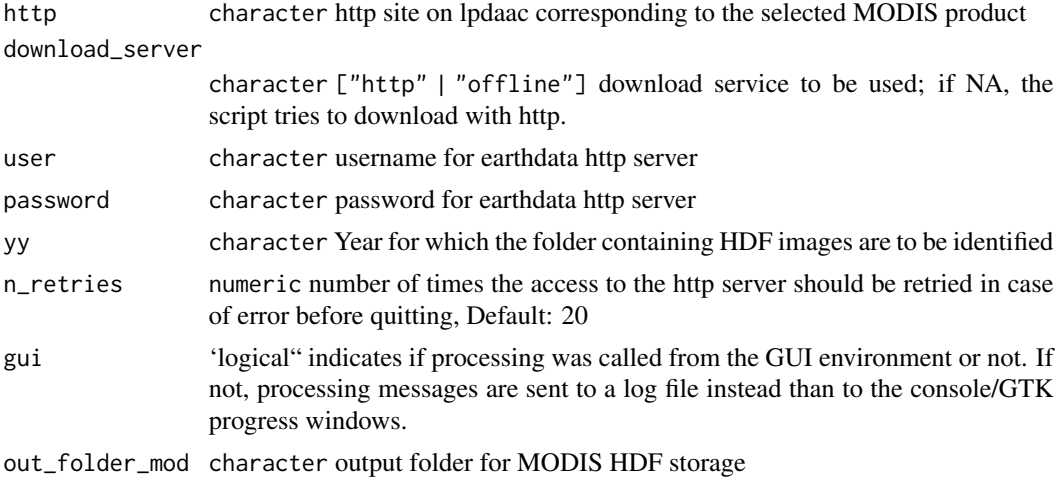

### Value

character arraay listing all available folders (a.k.a. dates) for the requested MODIS product on lpdaac http archive, for the years included in the time range selected for processing.

### <span id="page-8-0"></span>Note

License: GPL 3.0

### Author(s)

Original code by Babak Naimi (.getModisList, in [ModisDownload.R\)](http://r-gis.net/?q=ModisDownload) modified to adapt it to MODIStsp scheme and to http archive (instead than old FTP) by:

Lorenzo Busetto, phD (2014-2017) <br/>busetto.l@irea.cnr.it>

Luigi Ranghetti, phD (2016-2017) <lbusett@gmail.com>

get\_mod\_filenames *Find the names of MODIS images corresponding to the selected dates*

### Description

Accessory function to find the names of HDF images corresponding to a given date and interval of spatial tiles within the lpdaac archive.

### Usage

```
get_mod_filenames(
 http,
  used_server,
  user,
 password,
 n_retries,
  date_dir,
  v,
  h,
  tiled,
  out_folder_mod,
  gui
)
```
#### Arguments

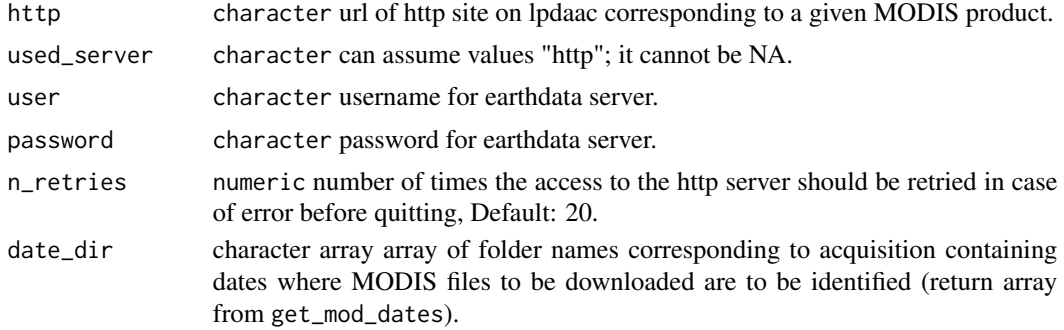

<span id="page-9-0"></span>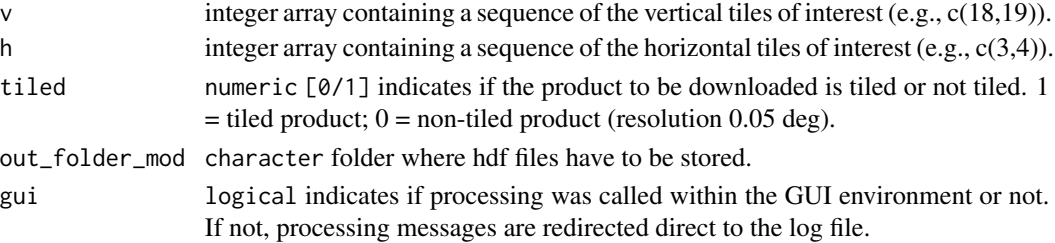

### Value

character array containing names of HDF images corresponding to the requested tiles available for the product in the selected date

### Note

License: GPL 3.0

### Author(s)

Original code by Babak Naimi (.getModisList, in [ModisDownload.R\)](http://r-gis.net/?q=ModisDownload) modified to adapt it to MODIStsp scheme and to http archive (instead than old FTP) by:

Lorenzo Busetto, phD (2014-2016) <lbusett@gmail.com>

Luigi Ranghetti, phD (2016) <ranghetti.l@irea.cnr.it>

get\_reqbands *Identify the MODIS original bands needed for a given processing run*

### Description

Helper function used in MODIStsp\_process to identify which MODIS hdf layers are required for the current process. The required layers include all MODIS original layers selected by the user, plus all those required to compute the Spectral Indexes and Quality Indicators selected by the user

#### Usage

```
get_reqbands(
 bands_indexes_matrix,
  indexes_bandsel,
  indexes_bandnames,
  quality_bandsel,
  quality_bandnames,
  out_prod_folder,
  file_prefix,
  yy,
 DOY,
 out_format,
  reprocess
)
```
### <span id="page-10-0"></span>get\_yeardates 11

#### Arguments

bands\_indexes\_matrix matrix built by set\_bandind\_matrix indexes\_bandsel integer 0/1 array array of length equal to the number of Spectral Indexes available for the product (standard + user-provided), set to 1 for indexes to be processed. indexes\_bandnames character array Abbreviated Names of SIs available for the selected product (used to build output file names of SIs). quality\_bandsel integer 0|1 array array of length equal to number of available QIs, set to 1 for indexes to be processed. quality\_bandnames character array Abbreviated Names of Quality Indicators available for the selected product (used to build output file names of QIs). out\_prod\_folder character Main folder where the MODIStsp processed raster will be stored. Used to check if a given processed image already exists. file\_prefix File prefix corresponding to the MODIS product being processed. Used to check if a given processed image already exists. yy Year corresponding to the image being processed. Used to check if a given processed image already exists. DOY DOY corresponding to the image being processed. Used to check if a given processed image already exists.. Used to check if a given processed image already exists. out\_format character ["ENVI" | "GTiff"] Desired output format. reprocess character ["Yes" | "No"] If Yes, reprocess data for already existing dates.

### Value

req\_bands\_indexes

### Author(s)

Lorenzo Busetto, phD (2017) [lbusett@gmail.com](mailto:lbusett@gmail.com)

get\_yeardates *identify dates to be processed for a year*

### **Description**

helper function needed to identify the ranges of dates to be processed for a given year as a function of download\_range selection and starting/ending dates and years

### <span id="page-11-0"></span>Usage

```
get_yeardates(download_range, yy, start_year, end_year, start_date, end_date)
```
### Arguments

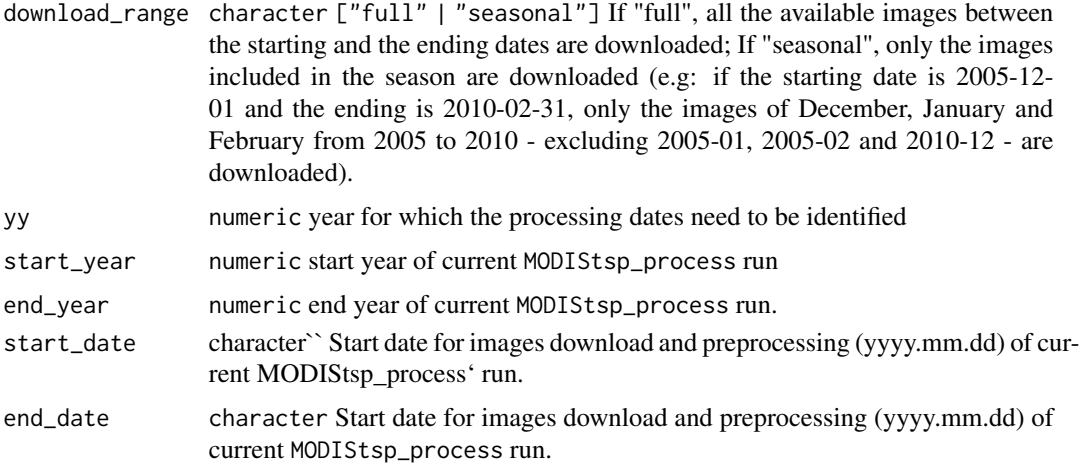

### Value

OUTPUT\_DESCRIPTION

### Author(s)

Lorenzo Busetto, phD (2017) [lbusett@gmail.com](mailto:lbusett@gmail.com)

install\_MODIStsp\_launcher

*Install a launcher for MODIStsp*

### Description

Function which allows to use MODIStsp in batch mode by creating links

### Usage

```
install_MODIStsp_launcher(
  bin_dir = NA,
  rscript_dir = NA,
  desktop_dir = NA,
  desktop_shortcut = TRUE,
  sudo = FALSE
\mathcal{E}
```
### Arguments

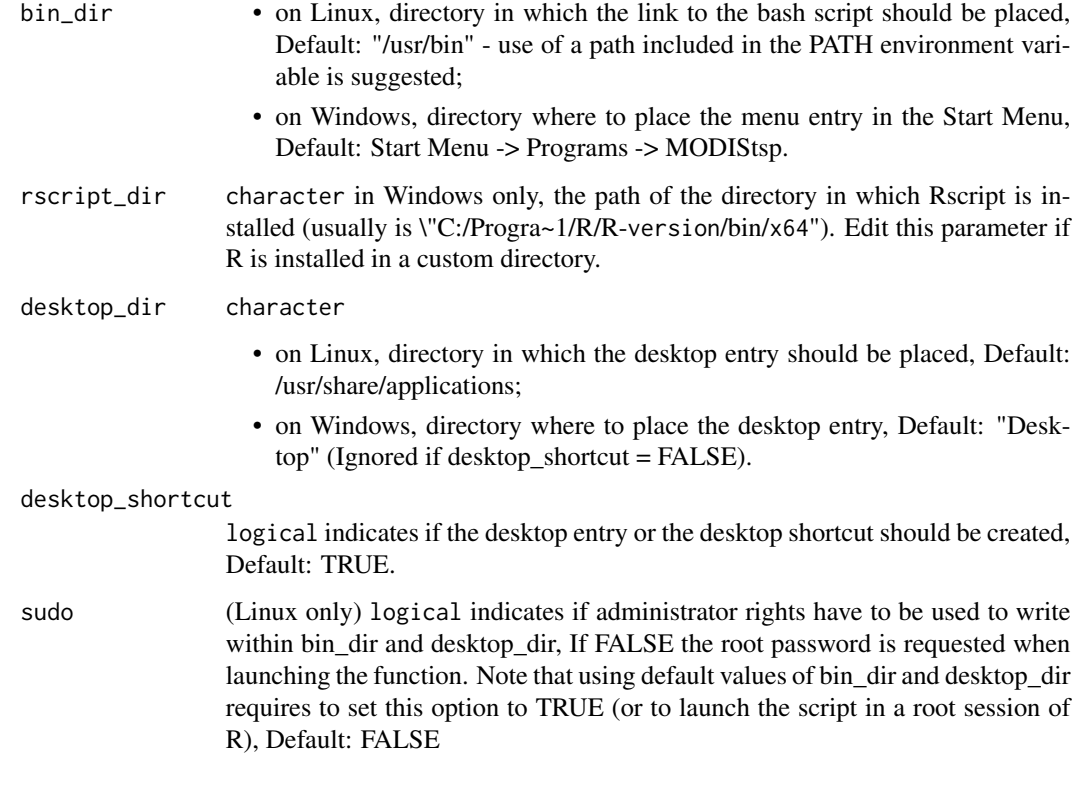

### Details

MODIStsp can be used also as a stand-alone tool (i.e., without opening RStudio or R-GUI) by launching a bash/batch script, which is stored in the installation folder (/ExtData/Launcher) To allow to easily find it, this function creates a desktop entry and a symbolic link to the bash script (on Linux) or a link in the Start Menu to the batch script and a shortcut on the desktop (on Windows). Note that, if the packages MODIStsp is installed in a version-dependent directory (as the default one is), this function should be re-executed after an R upgrade, otherwise the links would continue to point to the old package version!

### Value

The function is called for its side effects.

### Note

License: GPL 3.0

### Author(s)

Luigi Ranghetti, phD (2015) <ranghetti.l@irea.cnr.it>

### Examples

```
# Linux: common installation (script in /usr/bin,
# desktop entry in /usr/share/applications)
# (requires administrator permissions)
## Not run:
# the administrator password is asked interactively
install_MODIStsp_launcher(sudo = TRUE)
## End(Not run)
# Linux: installation in a directory which does not require administrator
# permissions
## Not run:
install_MODIStsp_launcher(bin_dir = "~/bin", desktop_dir = "~/Desktop")
## End(Not run)
# Windows: common installation
# (script in the Start Menu and shortcut on the desktop)
## Not run:
install_MODIStsp_launcher()
## End(Not run)
```
load\_opts *Load MODIStsp processing options from a JSON file*

### Description

Load MODIStsp processing option from opts\_jsfile if it already exist, otherwise initialize processing options to default and save them to opts\_jsfile (typically done at first execution, or if the MODIStsp\_previous.json is deleted). Sends warnings if options file is from an old version. Aborts if the json file is not a valid MODIStsp options file

#### Usage

```
load_opts(opts_jsfile)
```
### Arguments

opts\_jsfile Expected file name of the JSON file containing processing options

### Value

data frame general\_opts, containing the processing options retrieved from the JSON file (or the defaults set at first execution). See also MODIStsp\_GUI and MODIStsp\_process

### Note

License: GPL 3.0

<span id="page-13-0"></span>

### <span id="page-14-0"></span>load\_prodopts 15

### Author(s)

Lorenzo Busetto, phD (2014-2017) <lbusett@gmail.com> Luigi Ranghetti, phD (2015) <ranghetti.l@irea.cnr.it>

load\_prodopts *Load characteristics of the different MODIS products*

### Description

FUNCTION\_DESCRIPTION

### Usage

load\_prodopts(gui)

### Arguments

gui logical if TRUE, the function was called from an interactive MODIStsp session.

### Details

Load characteristics of the different MODIS products from prodopts\_file

### Value

OUTPUT\_DESCRIPTION

### Author(s)

Lorenzo Busetto, phD (2017) [lbusett@gmail.com](mailto:lbusett@gmail.com)

MODIStsp *MODIStsp main function*

### Description

Main function for the MODIS Time Series Processing Tool (MODIStsp)

### Usage

```
MODIStsp(
 gui = TRUE,options_file = NULL,
  spatial_file_path = NULL,
  scroll_window = FALSE,
  test = NULL,n_retries = 20,
 verbose = TRUE
\mathcal{E}
```
### Arguments

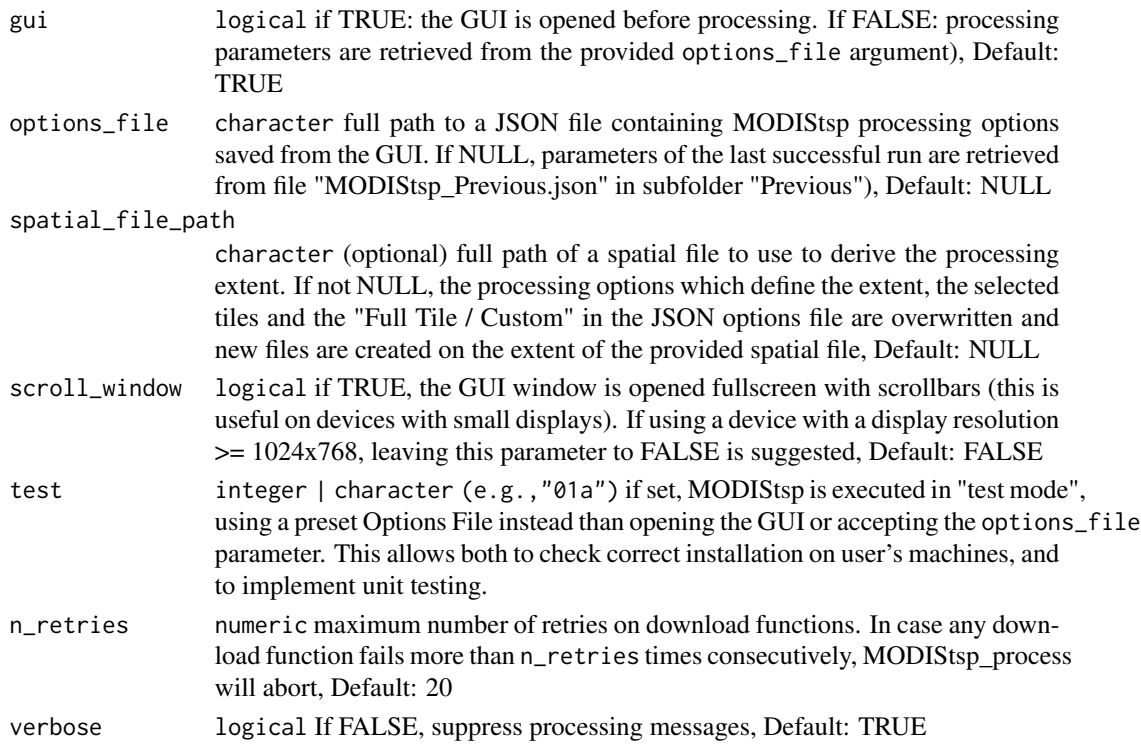

#### Details

The function is used to:

- initialize the processing (folder names, packages, etc.);
- launch the GUI ([MODIStsp\\_GUI\(\)](#page-24-1)) and receive its outputs on interactive execution, or load an options file on non-interactive execution;
- launch the routines for downloading and processing the requested datasets. ([MODIStsp\\_process\(\)](#page-26-1))

### Note

License: GPL 3.0

<span id="page-15-0"></span>

#### <span id="page-16-0"></span> $MODIStep$  and the state of the state of the state of the state of the state of the state of the state of the state of the state of the state of the state of the state of the state of the state of the state of the state of the

### Author(s)

Lorenzo Busetto, phD (2014-2017) <lbusett@gmail.com> Luigi Ranghetti, phD (2015-2017) <ranghetti.l@irea.cnr.it>

#### See Also

[MODIStsp\\_GUI\(\)](#page-24-1), [MODIStsp\\_process\(\)](#page-26-1)

#### Examples

```
## Not run:
#' # - Running the tool using the GUI
# Running the tool without any option will start the GUI with the default or
# last used settings, in interactive mode (i.e., with gui = TRUE).
MODIStsp()
## End(Not run)
## Not run:
#' # - Running the tool using the settings previously saved in a specific options file
# **NOTE** Output files of examples are saved to file.path(tempdir(), "MODIStsp").
# You can run the examples with `gui = TRUE` to set a different output folder!
# Here we use a test json file saved in MODIStsp installation folder which
# downloads and processed 3 MOD13A2 images over the Como Lake (Lombardy, Italy)
# and retrieves NDVI and EVI data, plus the Usefulness Index Quality Indicator.
options_file <- system.file("testdata/test_MOD13A2.json", package = "MODIStsp")
MODIStsp(gui = FALSE, options_file = options_file, verbose = TRUE)
## End(Not run)
## Not run:
# Running the tool using the settings previously saved in a specific option file
# and specifying the extent from a spatial file allows to re-use the same
# processing settings to perform download and reprocessing on a different area
options_file <- system.file("testdata/test_MOD13A2.json", package = "MODIStsp")
spatial_file <- system.file("testdata/lakeshapes/garda_lake.shp", package = "MODIStsp")
MODIStsp(gui = FALSE, options_file = options_file,
  spatial_file_path = spatial_file, verbose = TRUE)
## End(Not run)
```
## Not run:

```
# Running the tool using the settings previously saved in a
# specific options file and specifying each time the extent from a different
# spatial file (e.g., to perform the same processing on several extents)
extent_list <- c(system.file("testdata/lakeshapes/garda_lake.shp",
                             package = "MODIStsp"),
                  system.file("testdata/lakeshapes/iseo_lake.shp",
                             package = "MODIStsp"))
extent_list
# Note that you can also put all your extent files in a specific folder and
# create the extent list using for example.
# extent_list = list.files(system.file("testdata/lakeshapes/", package = "MODIStsp"),
# full.names = TRUE, "\.shp$")
options_file <- system.file("testdata/test_MOD13A2.json", package = "MODIStsp")
for (single_shape in extent_list) {
 MODIStsp(gui = FALSE, options_file = options_file,
           spatial_file_path = single_shape, verbose = TRUE)
}
# output files are placed in separate folders:
outfiles_garda <- list.files(file.path(tempdir(), "MODIStsp/garda_lake/VI_16Days_1Km_v6/EVI"),
          full.names = TRUE)
outfiles_garda
library(raster)
plot(raster(outfiles_garda[1] ))
outfiles_iseo <- list.files(file.path(tempdir(), "MODIStsp/iseo_lake/VI_16Days_1Km_v6/EVI"),
          full.names = TRUE)
outfiles_iseo
plot(raster(outfiles_iseo[1]))
# See also https://docs.ropensci.org/MODIStsp/articles/noninteractive_execution.html
## End(Not run)
```
<span id="page-17-1"></span>MODIStsp\_addindex *Add custom spectral indexes*

### **Description**

Function used to add a user-defined Spectral Index to the default list of computable spectral indexes. Execution without the GUI (i.e., to add a new index from a script) is also possible (see examples).

#### Usage

MODIStsp\_addindex(

```
opts_jsfile = NULL,
 prodopts_file = NULL,
 selprod = NULL,
 selvers = NULL,
 gui = TRUE,new_indexbandname = "",
  new_indexfullname = "",
  new_indexformula = "",
 new_indexnodata_out = "32767",
 MODIStsp_dir = system.file(package = "MODIStsp")
\mathcal{L}
```
### Arguments

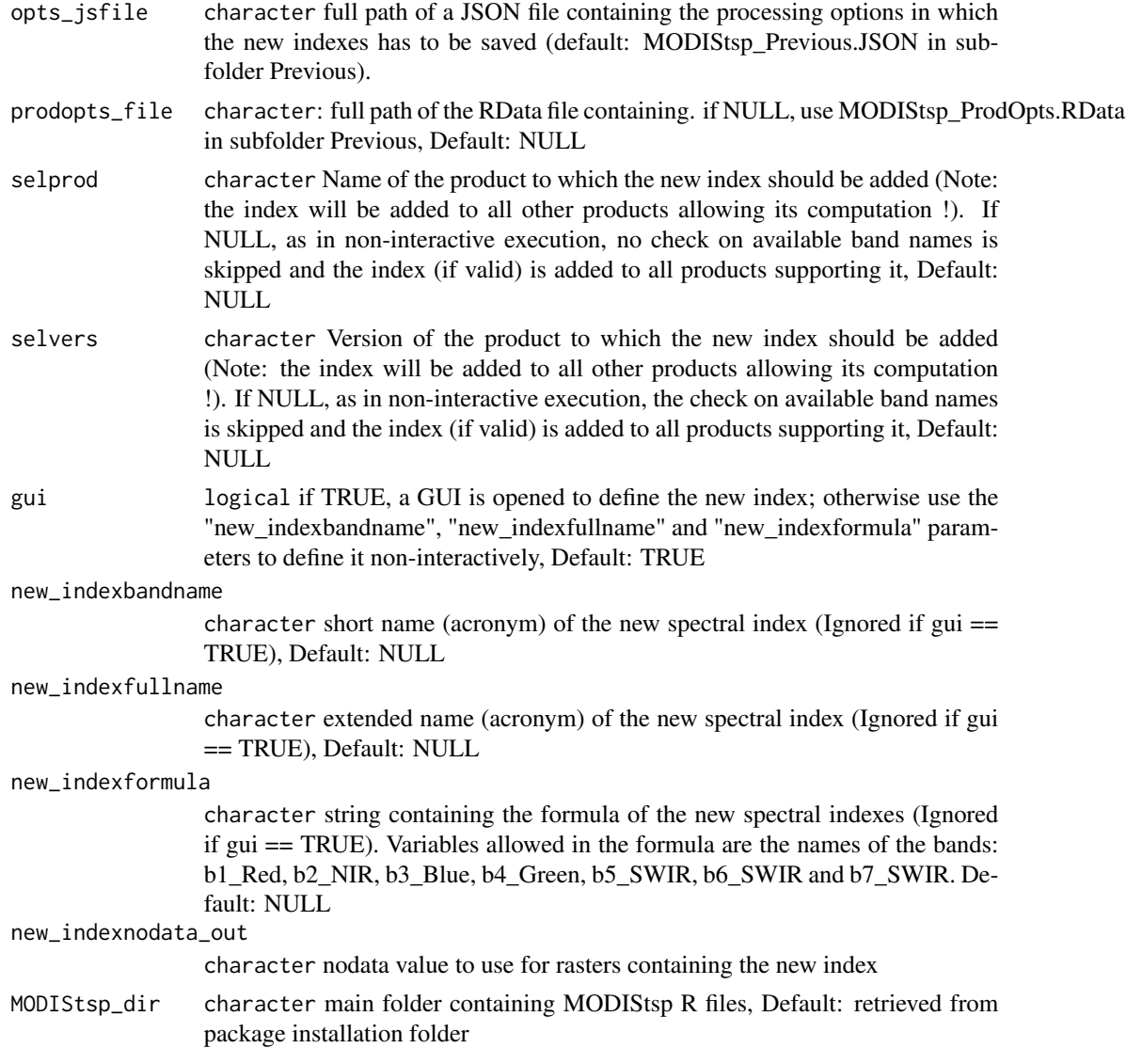

### <span id="page-19-0"></span>Details

- The function asks the user to provide the info related to the new desired Spectral Index using a GUI interface, checks for correctness of provided information (e.g., correct bandnames, computable formula, etc...). If the index is legit, it modifies the MODIStsp\_Previous.json (or of the json file provided by the user) so to allow computation of the additional index within MODIStsp.
- To remove all custom-added spectral indexes, simply delete the MODIStsp\_Previous.json file within the /Previous subfolder of the folder in which the package was installed, or the alternative JSON specified by the parameter "opts\_jsfile".
- The function can be run either from within the main MODIStsp GUI, or within a stand-alone script (using GUI = FALSE). In the latter case, it modifies either the MODIStsp\_Previous.RData options file, or the options\_file specified by the user to add the new index, without user interaction.

### Value

The function is called for its side effects. On success, the MODIStsp\_Previous.json or the json options file specified by the user is modified so to allow computation of the additional indexes.

#### Note

License: GPL 3.0

### Author(s)

Lorenzo Busetto, phD (2014-2017) <lbusett@gmail.com> Luigi Ranghetti, phD (2015) <ranghetti.l@irea.cnr.it>

### See Also

[MODIStsp\\_resetindexes](#page-36-1)

### Examples

```
# Run the GUI to interactively define a new index
## Not run:
MODIStsp_addindex()
## End(Not run)
# Open the GUI to define a new index and save it in a custom json
# options file.
## Not run:
opts_jsfile = system.file("testdata/test_addindex.json", package = "MODIStsp")
MODIStsp_addindex(opts_jsfile = opts_jsfile)
## End(Not run)
```
# Define the new index in non-interactive execution, without specifying an # options file (thus modifying MODIStsp\_previous.json)

```
## Not run:
MODIStsp_addindex(gui = FALSE, new_indexbandname = "SSI",
  new_indexfullname = "Simple Useless Index",
  new_indexformula = "b2_NIR+b1_Red")
```
## End(Not run)

MODIStsp\_download *MODIStsp download function*

### Description

Internal function dealing with download of MODIS hdfs from http remote server for a given date.

### Usage

```
MODIStsp_download(
 modislist,
 out_folder_mod,
  download_server,
 http,
 n_retries,
 use_aria,
  date_dir,
 year,
 DOY,
 user,
 password,
  sens_sel,
  date_name,
  gui,
 mess_lab,
 verbose
)
```
### Arguments

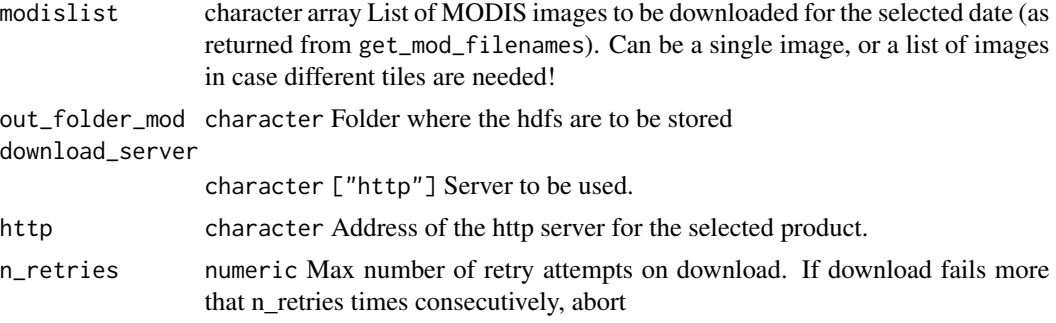

<span id="page-21-0"></span>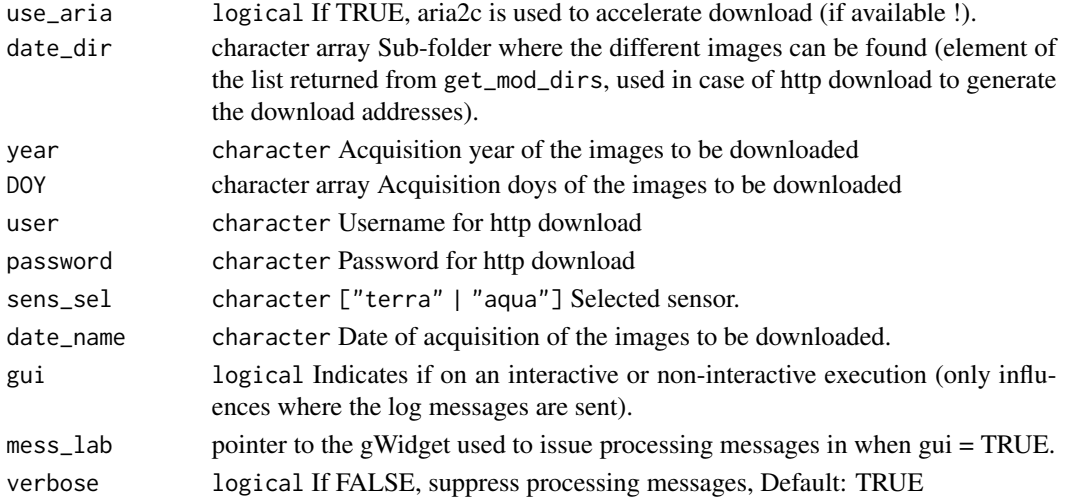

### Value

The function is called for its side effects

### Author(s)

Lorenzo Busetto, phD (2014-2017) <lbusett@gmail.com> Luigi Ranghetti, phD (2015) <ranghetti.l@irea.cnr.it>

MODIStsp\_extract *Extract data from MODIStsp time series*

### Description

function used to extract time series data from rts files created by MODIStsp on spatial locations provided in the form of "R" spatial objects (SpatialPoints, SpatialPolygons, etc.)

### Usage

```
MODIStsp_extract(
  in_rts,
  sf_object,
  start_date = NULL,
  end_date = NULL,
  id_field = NULL,
  FUN = "mean",out_format = "xts",
  small = TRUE,small_method = "centroids",
 na.rm = TRUE,verbose = FALSE
)
```
## Arguments

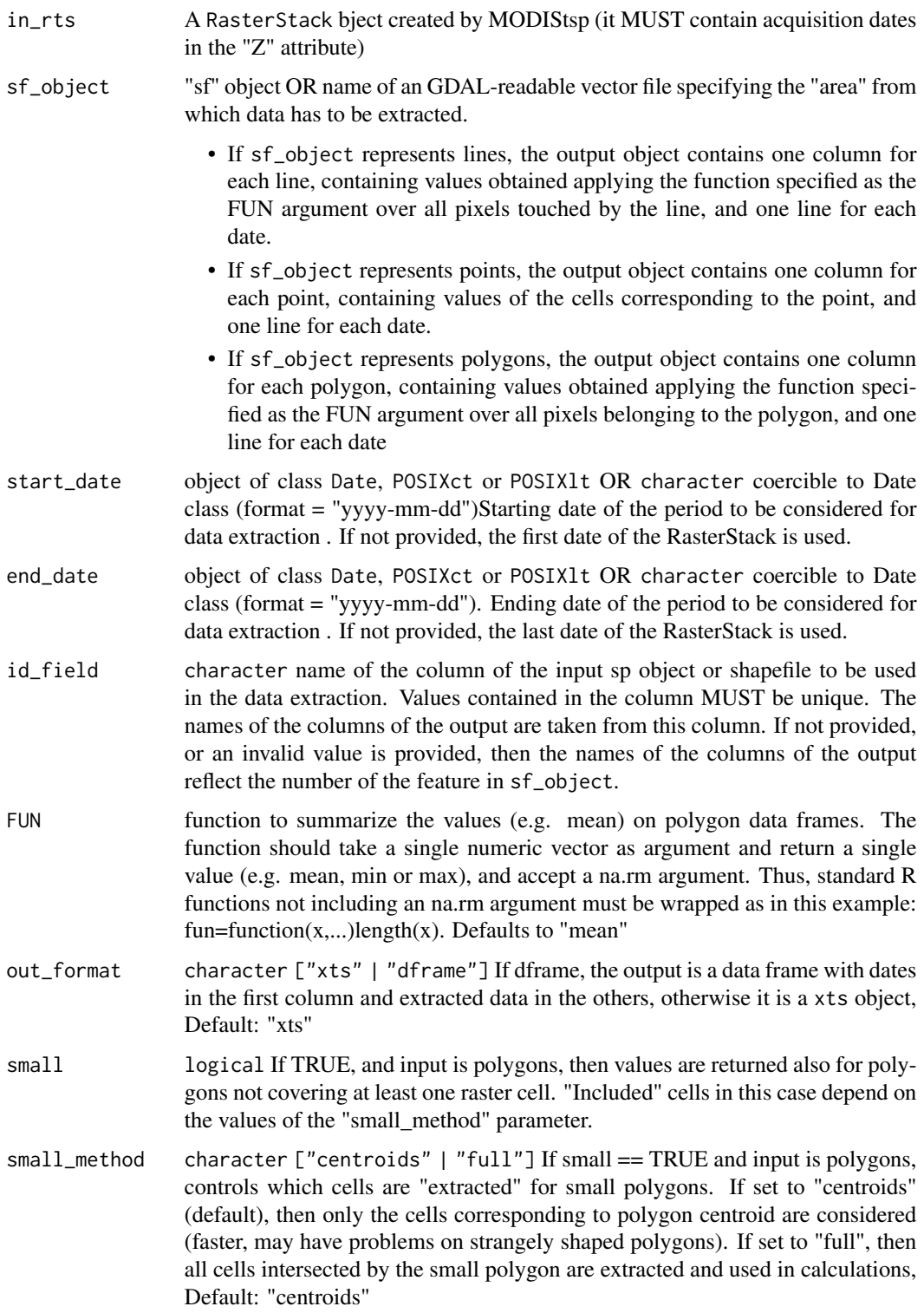

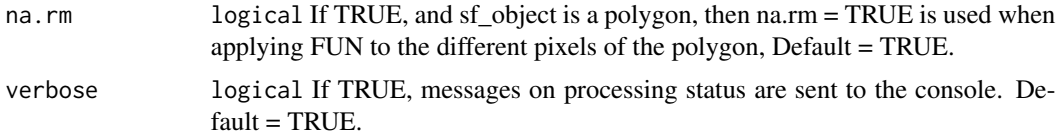

### Details

The function takes as input a RasterStack object containing time information in the "z" attribute (set by raster::setZ), a starting and ending date and a standard "R" spatial object, and returns the time series for the spatial locations specified in the spatial object in the form of a "R" xts object OR a plain data.frame with a "date" column in first position. If the input spatial object is a "point" or "line" one, the output object contains one column for each specified point, or for each cell intersecting the line, and one line for each date. If the input spatial object is a "polygon" one, the output object contains one column for each polygon, containing values obtained applying the function specified as the FUN argument over all pixels belonging to the polygon, and one line for each date.

### Value

data.frame or xts object. Each column of data corresponds to one point or one polygon, each row to a date.

#### **Note**

License: GPL 3.0

#### Author(s)

Lorenzo Busetto, phD (2015 - 2017) email: busetto.l@irea.cnr.it

### Examples

```
## Not run:
# Extract average and standard deviation values from a rts object created by
# MODIStsp for each polygon of a shapefile, for each date in the period
# between 2001-01-01 and 2014-12-31
# The example uses tif files in testdata/VI_16Days_500m_v6 to build
# a MODIStsp rasterStack corresponding to the 2016 time series of the NDVI index
# over the Como Lake (Italy). It then extracts data on polygons corresponding
# to different land cover classes saved in testdata/extract_polys.shp
# First, prepare the test dataset.
# __NOTE__ To avoid redownloading, here we copy some test data from MODIStsp
# installation folder to tempdir and use it to create a test time series.
test_folder <- system.file("testdata/VI_16Days_500m_v6/NDVI",
                            package = "MODIStsp")
dir.create(file.path(tempdir(), "MODIStsp/VI_16Days_500m_v6/NDVI/"),
          showWarnings = FALSE, recursive = TRUE)
file.copy(list.files(test_folder, full.names = TRUE),
          file.path(tempdir(), "MODIStsp/VI_16Days_500m_v6/NDVI/"))
```

```
opts_file <- system.file("testdata/test_extract.json", package = "MODIStsp")
MODIStsp(options_file = opts_file, gui = FALSE, verbose = FALSE)
# Now load the MODIStsp stack: This is a MODIS NDVI time series ranging between
# 2016-01-01 and 2016-12-18
# __NOTE__: MODIStsp rasterStack files are always saved in the "Time_Series\/RData"
# subfolder of your main output folder - see
# "https://docs.ropensci.org/MODIStsp/articles/output.html")
# Specify the filename of the RData RasterStack of interest
stack_file <- file.path(tempdir(),
 "MODIStsp/VI_16Days_500m_v6/Time_Series/RData/Terra/NDVI",
  "MOD13A1_NDVI_1_2016_353_2016_RData.RData")
basename(stack_file)
ts_data <- get(load(stack_file))
ts_data
# Now load a shapefile containing polygons from which we want to extract data
polygons <- rgdal::readOGR(system.file("testdata/extract_polys.shp",
                           package = "MODIStsp"), verbose = FALSE)
polygons
# Finally, extract the average values for each polygon and date and plot the
# results
out_dataavg <- suppressMessages(MODIStsp_extract(ts_data, polygons, id_field = "lc_type",
                             small = FALSE))
head(out_dataavg)
plot(out_dataavg, legend.loc = "topleft")
# use a different summarization function
out_datasd <- MODIStsp_extract(ts_data, polygons, id_field = "lc_type",
                              FUN = "sd", small = FALSE)head(out_datasd)
# (See also https://docs.ropensci.org/MODIStsp/articles/Analyze.html for a
# worked-out example)
## End(Not run)
```
<span id="page-24-1"></span>

### Description

Function used to generate and handle the GUI used to allow selection of MODIStsp processing parameters. If the "previous options" file (MODIStsp\_Previous.json) already exists, it is loaded and used to reinstate the GUI to its last state. Otherwise, the previous options file is created by launching the MODIStsp\_read\_xml function

### Usage

```
MODIStsp_GUI(
  general_opts,
  prod_opt_list,
 MODIStsp_dir,
  opts_jsfile,
  prodopts_file,
  scroll_window
)
```
### Arguments

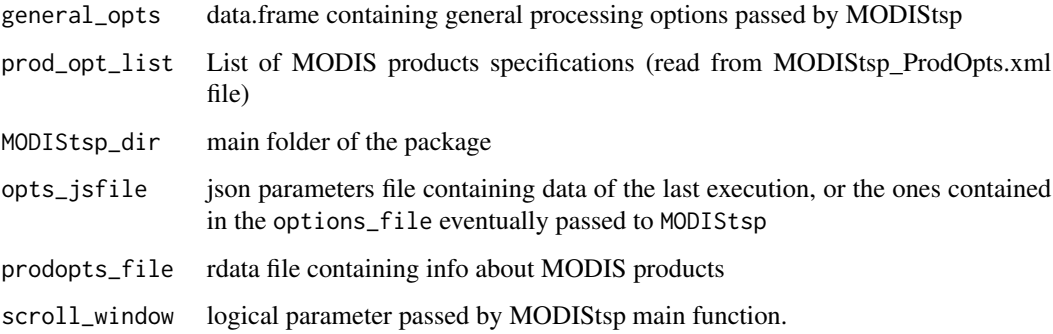

### Value

start - Logical - tells the main if running processing or exiting (also, Processing options are saved in "previous" file and (if "Save options" is pressed) in user's selected file)

### Note

License: GPL 3.0

### Author(s)

Lorenzo Busetto, phD (2014-2017) <lbusett@gmail.com>

Luigi Ranghetti, phD (2015) <ranghetti.l@irea.cnr.it>

<span id="page-26-1"></span><span id="page-26-0"></span>MODIStsp\_process *MODIStsp main processing function*

### Description

Main processing function of MODIStsp. Takes as input processing parameters specified by the user using MODIStsp\_GUI and saved in MODIStsp\_Previous.json (Interactive mode), or a user specified JSON file (non-interactive mode) and performs all required processing.

#### Usage

```
MODIStsp_process(
  sel_prod,
  start_date,
  end_date,
  out_folder,
  out_folder_mod,
  reprocess = "Yes",
  delete_hdf = "No",
  sensor,
  download_server,
  user,
  password,
  https,
  start_x,
  start_y,
  end_x,
  end_y,
  full_ext,
  bbox,
  out_format,
  compress,
  out_res_sel,
  out_res,
  native_res,
  tiled,
  mod_proj_str,
  outproj_str,
  nodata_in,
  nodata_out,
  nodata_change,
  scale_val,
  scale_factor,
  offset,
  datatype,
  bandsel,
  bandnames,
```

```
indexes_bandsel,
indexes_bandnames,
indexes_formula,
indexes_nodata_out,
quality_bandnames,
quality_bandsel,
quality_bitN,
quality_source,
quality_nodata_in,
quality_nodata_out,
file_prefixes,
main_out_folder,
resampling,
ts_format,
use_aria = TRUE,
download_range = "full",
gui = TRUE,n_retries,
verbose
```
### Arguments

 $\mathcal{L}$ 

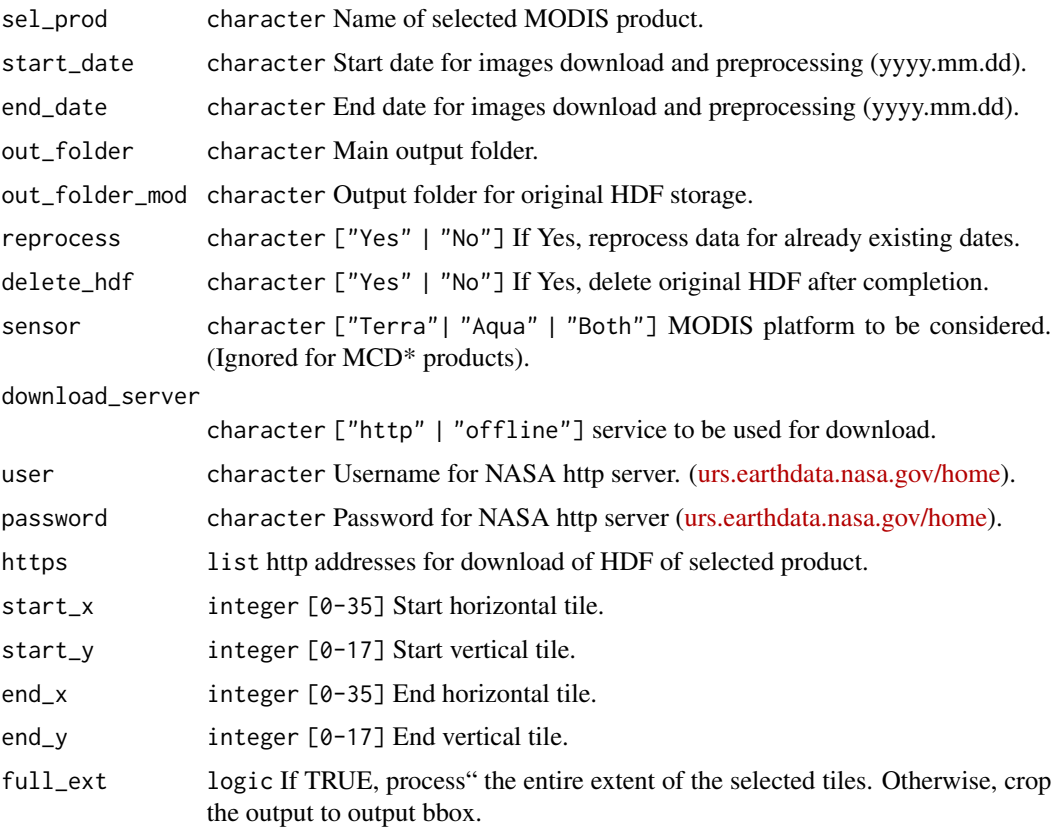

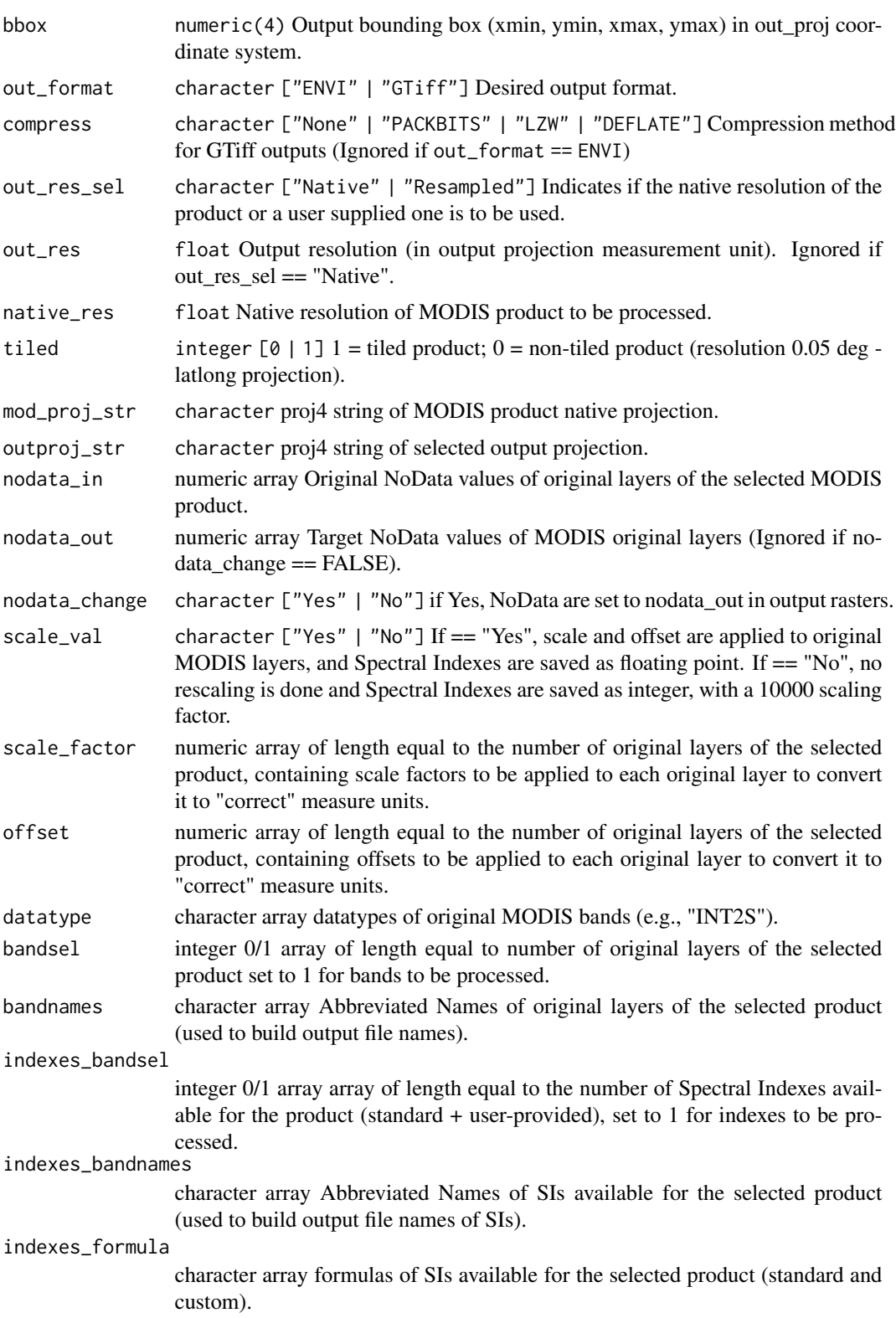

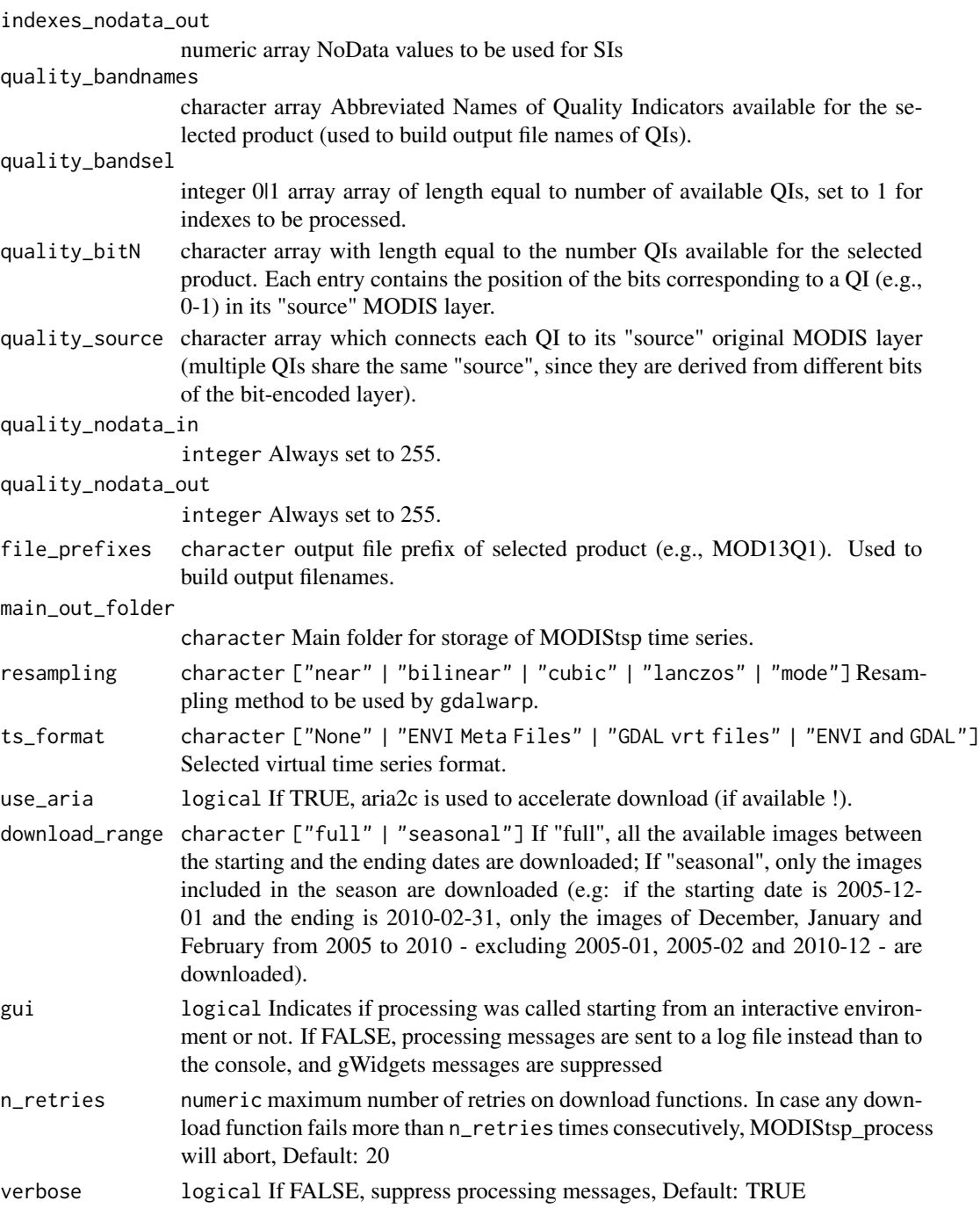

### Details

After retrieving the input processing options, the function

1. Accesses NASA http archive to determine the list of files to be downloaded/processed (or, in case of offline processing, get the list of already available hdf files present in out\_mod\_folder);

- <span id="page-30-0"></span>2. Performs all required processing steps on each date (download, reprojection, resize, mosaicing, Spectral Indexes and Quality indicators computation);
- 3. Creates virtual files of the processed time series.

Reprojection and resize is dealt with by accessing gdal routines through the [gdalUtilities](https://CRAN.R-project.org/package=gdalUtilities) package. Extraction of bitfields from Quality layers is done though bitwise computation Checks are done in order to not re-download already existing HDF images, and not reprocess already processed dates (if the user did not specify that)

### Value

The function is called for its side effects.

#### Note

Thanks Tomislav Hengl and Babak Naimi, whose scripts made the starting point for development of this function [\(ModisDownload;](http://r-gis.net/?q=ModisDownload) [Download\\_and\\_resampling\\_of\\_MODIS\\_images\)](http://spatial-analyst.net/wiki/index.php?title=Download_and_resampling_of_MODIS_images)

License: GPL 3.0

### Author(s)

Lorenzo Busetto, phD (2014-2017) <lbusett@gmail.com> Luigi Ranghetti, phD (2015) <ranghetti.l@irea.cnr.it>

MODIStsp\_process\_bands

*MODIStsp helper for processing original HDF layers*

### Description

Internal function used to perform the required spatial processing on MODIS original hdf layers (reprojection, resizing, resampling, mosaicing, computation of scaling factors). The function is based on the use of gdal routines.

#### Usage

```
MODIStsp_process_bands(
  out_folder_mod,
  modislist,
  outproj_str,
  mod_proj_str,
  sens_sel,
  band,
  bandname,
  date_name,
  datatype,
  nodata_in,
```

```
nodata_out,
 full_ext,
 bbox,
 scale_val,
 scale_factor,
 offset,
 out_format,
 outrep_file,
 compress,
 out_res_sel,
 out_res,
 resampling,
 gui,
 mess_lab,
 verbose
)
```
### Arguments

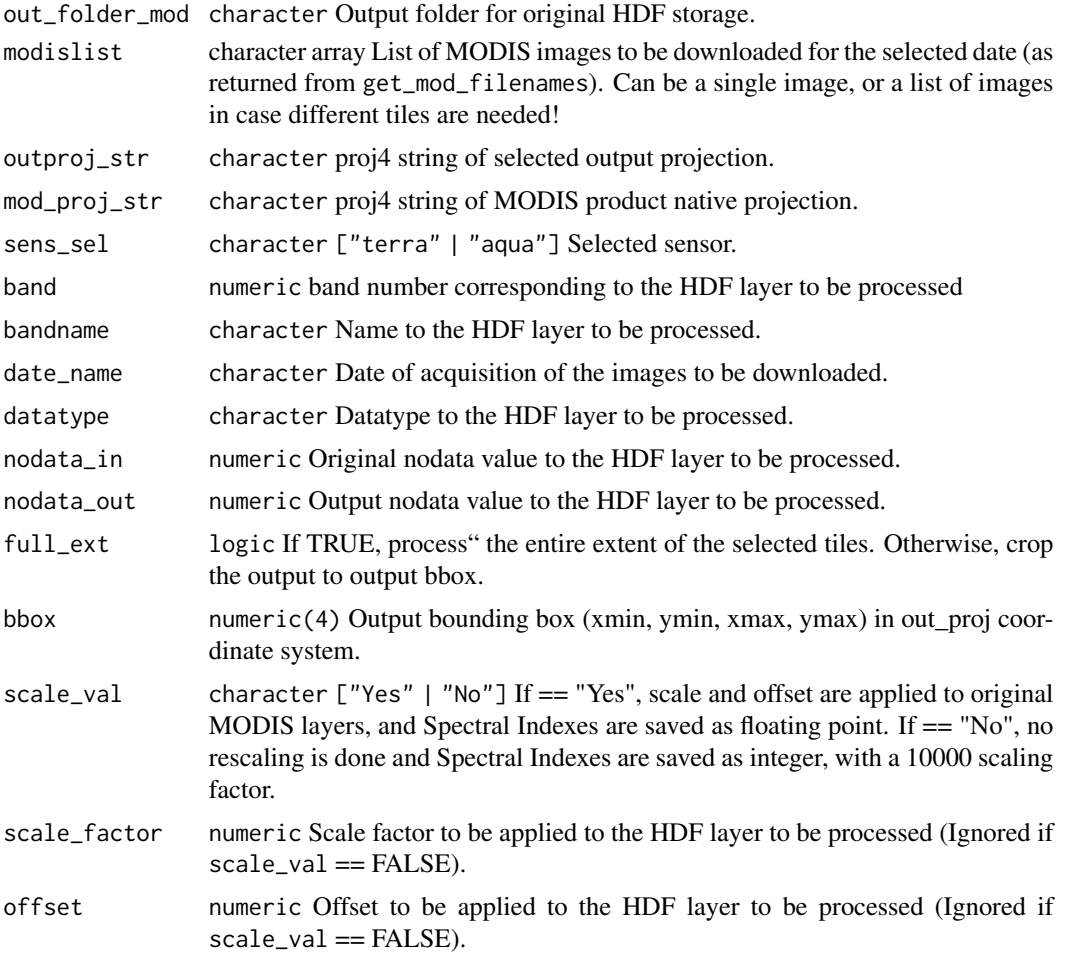

<span id="page-32-0"></span>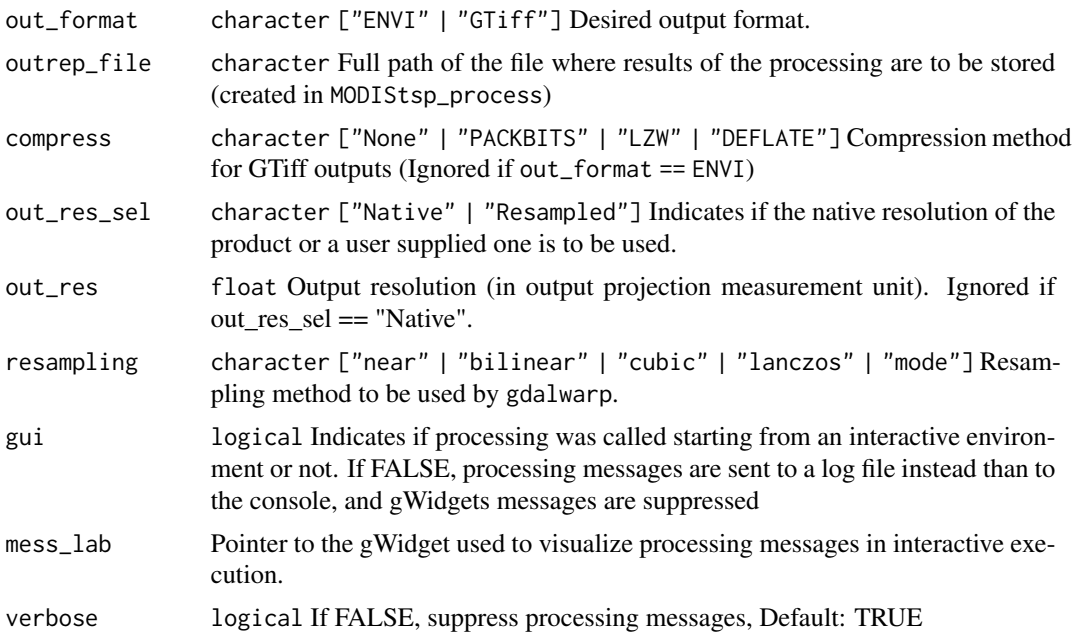

### Value

The function is called for its side effects

### Author(s)

Lorenzo Busetto, phD (2014-2017) <lbusett@gmail.com> Luigi Ranghetti, phD (2015) <ranghetti.l@irea.cnr.it>

MODIStsp\_process\_indexes

*MODIStsp helper for computing spectral indexes*

### Description

function used to compute spectral indexes, given the index formula

### Usage

```
MODIStsp_process_indexes(
 out_filename,
 out_prod_folder,
 formula,
 bandnames,
  nodata_out,
  indexes_nodata_out,
```

```
file_prefix,
 compress,
 yy,
 out_format,
 DOY,
  scale_val
)
```
### Arguments

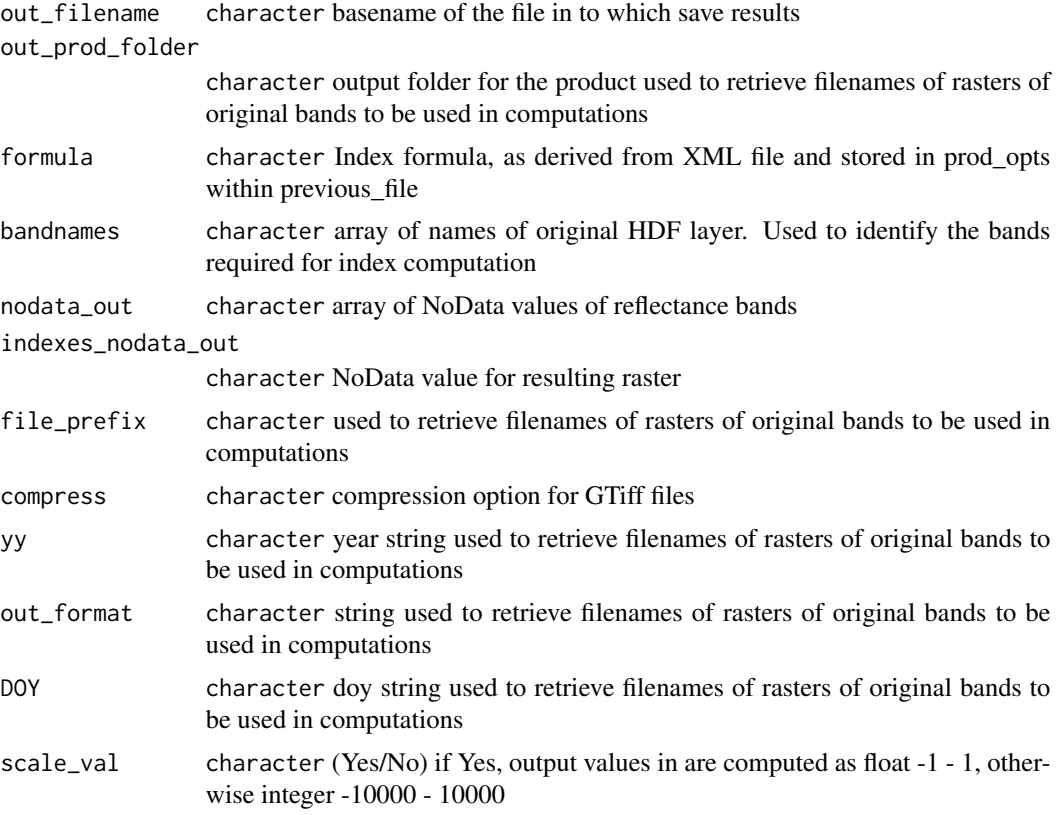

### Details

the function parses the index formula to identify the required bands. On the basis of identified bands, it retrieves the reflectance bands required, gets the data into R raster objects, performs the computation and stores results in a GeoTiff or ENVI raster file

### Value

NULL - new raster file saved in out\_filename

### Note

License: GPL 3.0

### <span id="page-34-0"></span>Author(s)

Lorenzo Busetto, phD (2017) <lbusett@gmail.com> Luigi Ranghetti, phD (2017) <ranghetti.l@irea.cnr.it>

```
MODIStsp_process_QA_bits
```
*MODIStsp helper function to compute Quality Indicators from HDF bit-field layers*

### Description

function used to extract quality indicator from MODIS aggregated quality layers

### Usage

```
MODIStsp_process_QA_bits(
  out_filename,
  in_source_file,
 bitN,
  out_format,
  nodata_source,
  nodata_qa_in,
  nodata_qa_out,
  compress
```
### )

### Arguments

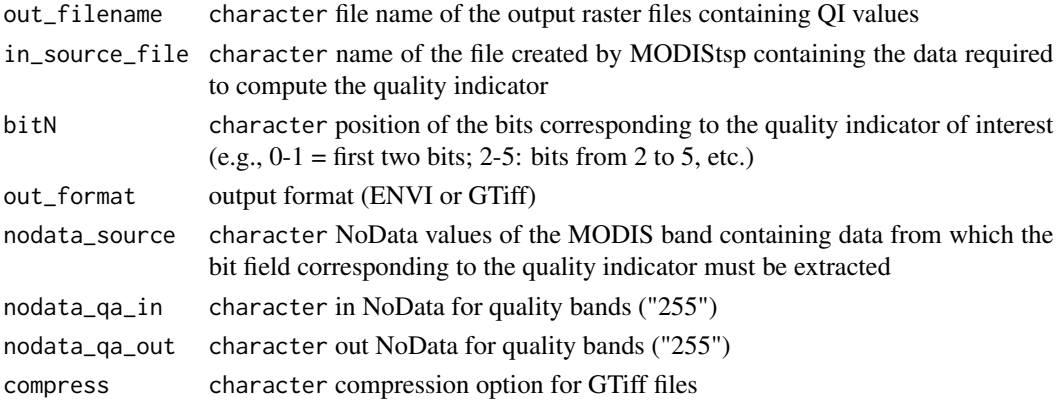

### Details

On the basis of the name of the image containing the aggregated quality information (in\_source\_file``) and of the position of the bit fields corresponding to the QI of interest in the bitfield representation (bitN"), the function extracts the correct information exploiting bitwise operators, and save the result in a new raster image

### <span id="page-35-0"></span>Note

License: GPL 3.0 Based on the "modis.qc.R" script by Yann Chemin (2008) (https://goo.gl/7Fhreo) license GPL 3.0

### Author(s)

Lorenzo Busetto, phD (2017) <lbusett@gmail.com>

Luigi Ranghetti, phD (2017) <ranghetti.l@irea.cnr.it>

MODIStsp\_read\_xml *Read MODIS products characteristics from XML*

### Description

function used to parse the XML file used to store the characteristics of MODIS Land Products and store them in the "prod\_opts" data frame

### Usage

```
MODIStsp_read_xml(prodopts_file, xml_file)
```
#### Arguments

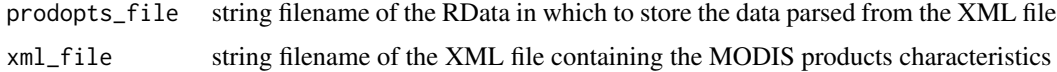

### Details

The function parses the XML file product by product, stores data in a data frame and saves the data frame within the "MODIStsp\_previous" RData file as a list of lists

### Value

NULL - retrieved data are stored in the specified RData file

### Note

License: GPL 3.0

### Author(s)

Lorenzo Busetto, phD (2014-2017) <lbusett@gmail.com> Luigi Ranghetti, phD (2015) <ranghetti.l@irea.cnr.it> <span id="page-36-1"></span><span id="page-36-0"></span>MODIStsp\_resetindexes *Remove custom spectral indexes*

#### Description

Function used to remove all user-defined Spectral Indexes from a MODIStsp json options file, thus resetting the list of available indexes to the default ones.

### Usage

```
MODIStsp_resetindexes(opts_jsfile = NULL)
```
#### Arguments

```
opts_jsfile character full path of a JSON file containing the processing options in which
                 the new indexes has to be saved (default: MODIStsp_Previous.JSON in sub-
                 folder Previous).
```
### Value

The function is called for its side effects. On success, the MODIStsp\_Previous.json file or the specified options file is modified so to remove all previously custom-specified Spectral Indexes.

### Note

License: GPL 3.0

### Author(s)

Lorenzo Busetto, phD (2014-2017) <br/>busetto.l@irea.cnr.it>

### See Also

[MODIStsp\\_addindex](#page-17-1)

### Examples

```
## Not run:
# Remove all custom-defined spectral indexes from an options file
```

```
# Add a custom index for testing purposes
library(jsonlite)
opts_jsfile = system.file("testdata/test_addindex.json",
                             package = "MODIStsp")
MODIStsp_addindex(
  opts_jsfile = opts_jsfile,
  gui = FALSE,
  new_indexbandname = paste0("Index_", as.character(sample(10000, 1))),
  new_indexformula = "b1_Red - b2_NIR",
```

```
new_indexfullname = paste0("Index_", as.character(sample(10000, 1)))
  )
opts <- jsonlite::fromJSON(opts_jsfile)
opts$custom_indexes[1]
# Now remove all custom indexes
MODIStsp_resetindexes(opts_jsfile)
opts <- jsonlite::fromJSON(opts_jsfile)
opts$custom_indexes[1]
## End(Not run)
```
MODIStsp\_reset\_options *MODIStsp\_reset\_options*

### Description

Helper function used to reset MODIStsp options to default by removing the MODIStsp\_Previous.json file. May be useful to get back to a "working" state if the GUI gets somehow corrupted due to an invalid MODIStsp\_Previous.json file used.

### Usage

```
MODIStsp_reset_options()
```
### Value

The function is called for its side effects

### Author(s)

Lorenzo Busetto, phD (2017) [lbusett@gmail.com](mailto:lbusett@gmail.com)

MODIStsp\_vrt\_create *Create MODIStsp virtual files*

### Description

Function used to create virtual files from time series of single-band files corresponding to different acquisition dates. The function takes as input the folder in which the single-band files are stored, and creates a ENVI Meta file and/or a GDAL vrt file that allows access to the full time series as if it was a single physical file. Created virtual files are stored in the "Time Series" subfolder of 'out\_prod\_folder"

### MODIStsp\_vrt\_create 39

### Usage

```
MODIStsp_vrt_create(
  sensor,
  out_prod_folder,
  bandnames,
  bandsel,
  nodata_out,
  indexes_bandnames,
  indexes_bandsel,
  indexes_nodata_out,
  quality_bandnames,
  quality_bandsel,
  quality_nodata_out,
  file_prefixes,
  ts_format,
  out_format,
  verbose
```
 $\mathcal{L}$ 

### Arguments

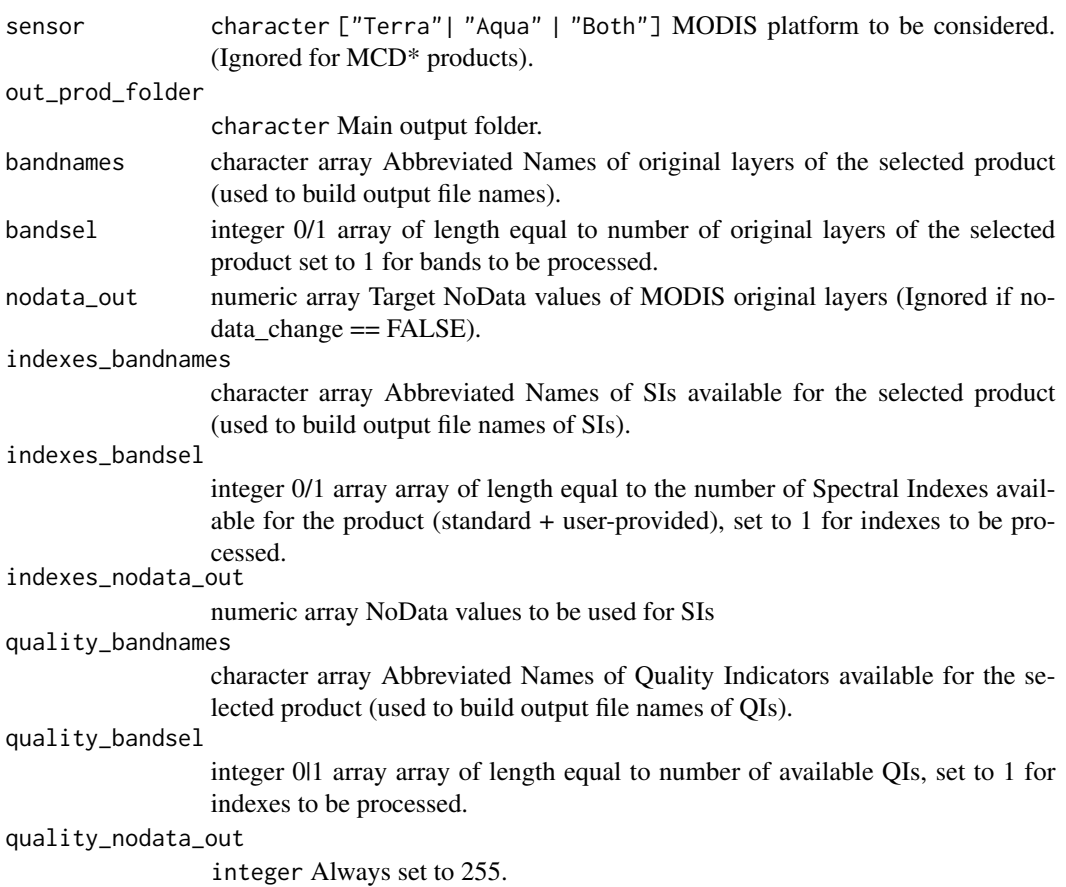

<span id="page-39-0"></span>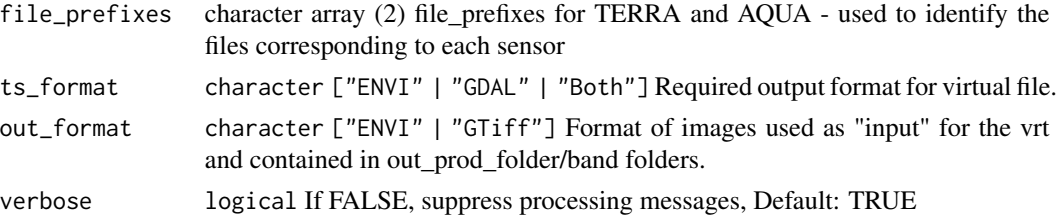

### Value

NULL -

### Note

License: GPL 3.0

### Author(s)

Lorenzo Busetto, phD (2014-2017) <lbusett@gmail.com> Luigi Ranghetti, phD (2015) <ranghetti.l@irea.cnr.it>

process\_message *Spawn processing update messages*

### Description

helper function to provide processing messages

#### Usage

```
process_message(mess_text, gui, mess_lab, verbose = TRUE)
```
### Arguments

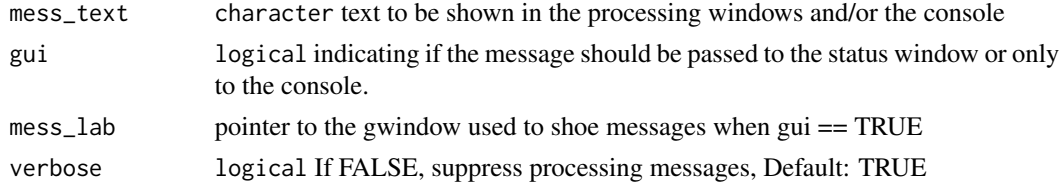

### Value

The function is called for its side effects

### Author(s)

Lorenzo Busetto, phD (2017) [lbusett@gmail.com](mailto:lbusett@gmail.com)

### <span id="page-40-0"></span>Description

Helper function used to reproject bounding boxes; setting the parameter 'enlarge' allows to choose if the new one would be the one which completely includes the original extent in the output projection, or if is simply the one obtained by reprojecting the upper-left and the lower-right corners.

### Usage

```
reproj_bbox(bbox, in_proj, out_proj, enlarge = TRUE)
```
### Arguments

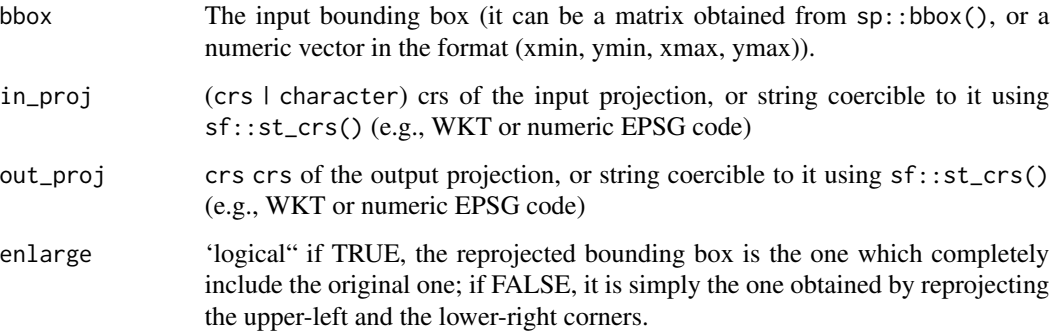

### Note

License: GPL 3.0

### Author(s)

Luigi Ranghetti, phD (2015) <ranghetti.l@irea.cnr.it>

set\_bandind\_matrix *Helper function to determine the bands needed to compute SIs and QIs*

### Description

FUNCTION\_DESCRIPTION

### Usage

```
set_bandind_matrix(
 bandnames,
 bandsel,
  indexes_bandnames,
  indexes_bandsel,
  indexes_formula,
  quality_bandnames,
  quality_bandsel,
 quality_source
\mathcal{L}
```
### Arguments

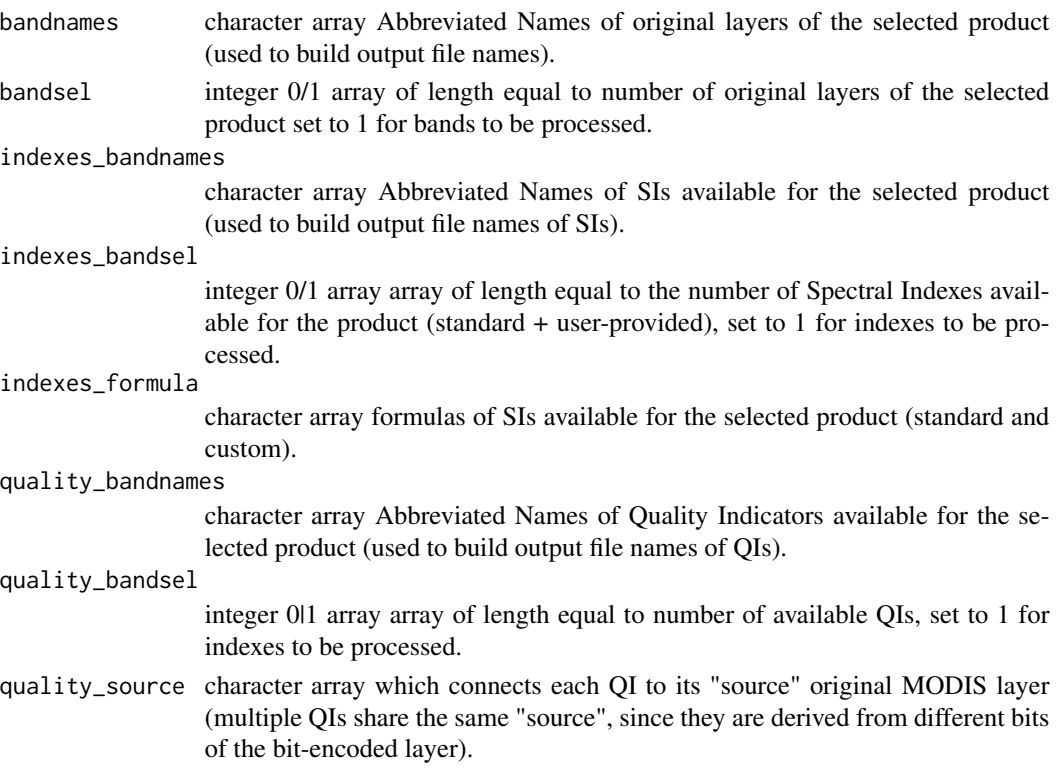

### Value

matrix containing info on which bands are needed for computing each available QI or SI

### Author(s)

Lorenzo Busetto, phD (2017) <lbusett@gmail.com>

<span id="page-42-1"></span><span id="page-42-0"></span>split\_nodata\_values *Split NODATA values or create matrix for reclassification*

### <span id="page-42-2"></span>Description

Internal functions: split nodata values splits the ranges of NODATA saved in the xml product file to a readable vector of NoData values; create nodata rcl creates the matrix for the reclassification of NODATA values to be used with [raster::reclassify](#page-0-0) function.

#### Usage

split\_nodata\_values(nodata\_in, take\_all = TRUE)

```
create_nodata_rcl(nodata_in, nodata_out)
```
#### Arguments

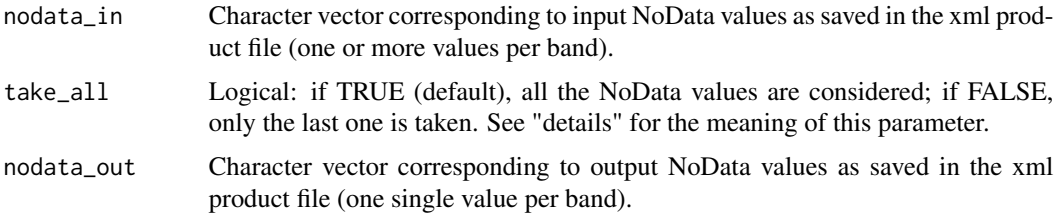

### Details

MODIS products can have more than one NoData values (sometimes with different meanings, e.g. 255 = "fill" and 254 = "detector saturated" in [MOD09A1](https://nsidc.org/data/mod10a1) product). By setting "Change NoData values" to "Yes" in the GUI, all the NoData values are coerced to one single new NoData value; conversely, setting it to "No" only one value is assumed to be NoData. The parameter take\_all is assumed to be used in this way, by using this function with take\_all = TRUE with "Change NoData values" = "Yes" and take\_all = FALSE with "Change NoData values" = "No".

In the xml product file, NoData ranges are set as:

- x for products with single NoData values;
- x,y,z for products with a vector of NoData values;
- x:y for products with a range of NoData values;
- x:y,z for a combination of NoData ranges and/or values.

In [split\\_nodata\\_values](#page-42-1) *NoData values are assumed to be integer*: this means that intervals are splitted in integer values (e.g. "250:255" becomes "250 251 252 253 254 255"). Conversely, function [create\\_nodata\\_rcl](#page-42-2) creates intervals, so it can also manage float values (in practice, this should not make difference within MODIS products, since NoData values are always integer values).

This function interprets these strings and convert them in vectors with single values. Notice that the last NoData value is the only one which is considered if 'Change NoData values' was set to 'No'.

### <span id="page-43-0"></span>Value

[split\\_nodata\\_values](#page-42-1) returns a list with the same length of nodata\_in vector, in which each element is a vector with all the NoData values.

[create\\_nodata\\_rcl](#page-42-2) returns a list of matrices in the format specified for parameter rcl in [raster::reclassify.](#page-0-0) The parameter right is intended to be used as right  $= NA$ .

### Author(s)

Luigi Ranghetti, phD (2018) <ranghetti.l@irea.cnr.it>

### Examples

```
MODIStsp:::split_nodata_values(c("255","250,254:255"))
MODIStsp:::split_nodata_values(c("255","250,254:255"), take_all = FALSE)
MODIStsp:::create_nodata_rcl(c("255","250,254:255"), c("255","255"))
```
# <span id="page-44-0"></span>Index

```
ask_permission, 3
bbox_from_file, 4
check_files_existence, 4
check_projection, 6
create_nodata_rcl, 43, 44
create_nodata_rcl
        (split_nodata_values), 43
get_mod_dates, 7
get_mod_dirs, 8
get_mod_filenames, 9
get_reqbands, 10
get_yeardates, 11
install_MODIStsp_launcher, 12
load_opts, 14
load_prodopts, 15
MODIStsp, 15
MODIStsp-package, 3
MODIStsp_addindex, 18, 37
MODIStsp_download, 21
MODIStsp_extract, 22
MODIStsp_GUI, 25
MODIStsp_GUI(), 16, 17
MODIStsp_process, 27
MODIStsp_process(), 16, 17
MODIStsp_process_bands, 31
MODIStsp_process_indexes, 33
MODIStsp_process_QA_bits, 35
MODIStsp_read_xml, 36
MODIStsp_reset_options, 38
MODIStsp_resetindexes, 20, 37
MODIStsp_vrt_create, 38
```

```
process_message, 40
```

```
raster::reclassify, 43, 44
```
reproj\_bbox, [41](#page-40-0)

```
set_bandind_matrix, 41
split_nodata_values, 43, 43, 44
```